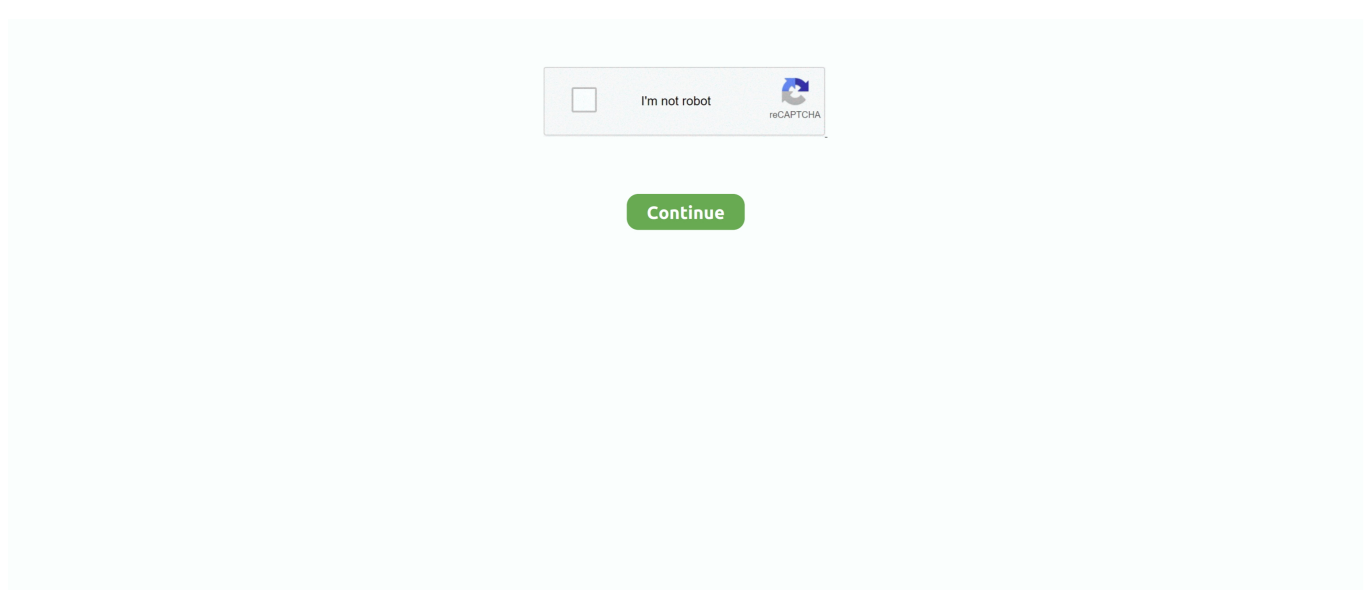

## **Internet Explorer 5.5 Free Download For Mac**

Launch Internet Explorer on a virtual machineWhile using a virtual machine for Internet Explorer is not by any means an easy solution, it's still there for anyone who needs it.. UlyssesLauded as the best writing tool for years, Ulysses features a clean interface and lets you focus on the writing process, whether it's for simple notes, speeches, or anything in between.. Use thirdparty browsers on MacIf Safari is not your first browser of choice and using Internet Explorer for Mac is at the very least quite complicated, you can download any other stable and widely used browser out there and make it the default one on your macOS.. Fingers crossed, but in the meantime you can choose one of the alternative browsers listed above.. But how do you choose and decide which ones are worth your time?That's where a platform like Setapp becomes indispensable.. As for the downsides, using Chrome means being subjected to Google's pervading tracking and helping Google to effectively monopolize the web.. Chrome has also been praised for its speed and tight integration with all other Google products.

Second, virtual machines tend to be quite heavy on your processor, as they are running the whole operating system inside them.. You can follow the question or vote as helpful, but you cannot reply to this thread.. FirefoxFirefox is another great everyday browser Heir to the first commercial web browser called Netscape, it's an open-source program owned by the not-for-profit Mozilla Foundation.. And you definitely shouldn't use the Internet Explorer versions from pre-2003 right now.. From there you can launch Internet Explorer or, in fact, any program you miss from your Windows days.

## **internet explorer 11**

internet explorer, internet explorer 11, internet explorer download, internet explorer 10, internet explorer for mac, internet explorer for windows 10, internet explorer end of life, internet explorer app, internet explorer 11 download, internet explorer logo

But when Apple introduced Safari as the new default browser in 2003, Microsoft has decided to discontinue the development of IE for Mac shortly after.. To set up virtual machine, first you need to buy a copy of some virtual machine software (VMware Fusion is a good one) and a license for Windows.. What virtual machine essentially does is installing a full-scale copy of Windows on your Mac and letting you launch it as an app inside the macOS.. Setapp is a collection of more than 150 essential apps and utilities for Mac that cover all possible use cases and scenarios.. Bartender lets you hide them under a single icon and feature just those you need to use right at the moment.. This quickly becomes unsustainable, and instead of a quick access to the apps you need, you'll spend more time just trying to find the right one.. How To Use Internet Explorer on MacAlthough natively launching Internet Explorer on Mac isn't possible, there are other ways to simulate IE for Mac experience.. Developed by Google, the browser is available on both desktop and mobile devices, and thus boasts a significant amount of plugins and web apps that are exclusive to it.

## **internet explorer**

Firefox is fast, secure, and boasts a supportive community around the world All of this makes it a great alternative to Safari and Internet Explorer.. Turning Brave into your default browser might seem a bit experimental at this point, but it nevertheless presents a good option for anyone concerned with privacy.. Overall, these are your three options of running Internet Explorer on Mac You can use Safari's User Agent to view any webpage just as Internet Explorer would, launch the actual Internet Explorer browser through a virtual machine running Windows, or choose one of the alternative browsers if all you want to do is get away from Safari on Mac.. Windows apps alternatives for Mac?Say no more Here's a curated collection of apps for any job available with Setapp.. And the app's Markdown support makes it much more web friendly, allowing direct exports to WordPress and Medium.

## **internet explorer download**

BraveBrave is a newcomer to the browser arena that first appear only in 2015 Based on the open-source Chromium project (as is Google Chrome), the browser quickly gained a loyal following due to its aggressive privacy controls and ad blocking.. In fact if you try searching for "download Internet Explorer for Mac" you'll quickly realize that the exact IE equivalent on Mac doesn't exist.. BartenderA lightweight utility performing a vital role, Bartender keeps your menu bar clean and tidy.. Essential apps for all new Mac ownersAs soon as you switch from PC to Mac, you realize that sadly not all apps you loved and used daily are available on macOS.. Google ChromeBy far the most dominant browser of today, Google Chrome currently commands 45–65% browser market share.. Once you have those in place:Download both VMware fusion and the Windows ISO fileLaunch VMware FusionIn the Installation Method window, choose "Create a new custom virtual machine"Drag and drop your Windows ISO file onto the dialogue windowClick FinishRelaunch the virtual machine and click the play button to setup WindowsNow every time you need to use Internet Explorer on Mac, you can just launch the virtual machine and use IE directly with Windows that way.. So unless you run Mac OS X 10 6 or earlier (why would you?), there is no way to directly install Internet Explorer on Mac.. Another option available to you in case you don't specifically need to use IE for Mac but rather move away from Safari is to switch to any other third-party browser, all of which are freely available on macOS.. Free Software For MacYou need Internet Explorer 5 5 or greater for Windows to Use eRestaurant Services This thread is locked.. You also need to find apps to cover all kinds of issues related to optimization, organization, security, and productivity.. What do you do then?. The website you're on will be automatically refreshed to reflect the browser of your choice.. Simulate Internet Explorer on Mac with SafariMost of the time, if you need to use Internet Explorer on Mac, it's probably for testing purposes, to see how certain websites or web apps perform, or to access websites that require you to use IE (yes, those still exist).. To use Microsoft Edge or Internet Explorer on Mac:Go to the Develop menu in Safari's menu barNavigate to User Agent and select the browser you're looking for, whether it's Microsoft Edge, any of the Internet Explorer versions, Google Chrome, Firefox, etc.. If you've just recently switched from PC to Mac, you've probably noticed that instead of Internet Explorer or Edge that you're used to, Mac has its own proprietary browser called Safari.. It's a godsend for new and seasoned Mac users alike Discover new apps that are the best at what they do? What's not to like?Strengthen your Mac with SetappGet around browser restrictions to enjoy your web journey with useful apps for Mac users Here is an essential introductory set of some of the apps featured on Setapp that every new Mac users should have.. What do you do then?Interestingly, at the dawn of the world wide web in the late 90s, Internet Explorer was the default browser on all Macs.. Microsoft EdgeAlthough not available on macOS as of early 2019, Microsoft has announced that it's currently rewriting the Edge browser engine to run on Chromium (like Google Chrome and Brave), which means it will become compatible with macOS too upon release.. You could mask Safari as different versions of Internet Explorer or Microsoft Edge, you could also install a virtual machine and launch IE for Mac that way, or you could simply choose to use any other third-party browser available on macOS.. However, if you do absolutely need to launch Internet Explorer itself for one reason or another, you could also try doing it with the help of a virtual machine.. Free Software For MacDownload Microsoft Internet Explorer For MacIf you've just recently switched from PC to Mac, you've probably noticed that instead of Internet Explorer or Edge that you're used to, Mac has its own proprietary browser called Safari.. There are certainly a few downsides to this solution First, you have to purchase both VMware Fusion and a licensed copy of Windows for the sole purpose of using Internet Explorer.. Both of those use cases could be easily performed by Safari To use Internet Explorer with Safari, you just need to turn on developer tools:Download Microsoft Internet Explorer For MacIn Safari, go to Preferences > AdvancedCheck "Show Develop menu in menu bar"Now you can access developer tools directly from Safari, which let you inspect websites, empty caches, and most importantly simulate a variety of other browsers right through the Safari app.. However, if you're new to Mac, a browser might not be the only thing you're concerned about.. So naturally you need to find suitable replacements The good news is Mac has an abundance of great apps for everything you need.. Mac's default organization settings for menu bar are quite basic, only allowing you to reshuffle icons.. All apps in the collection are automatically updated to their latest versions and new apps are added regularly.. In fact if you try searching for "download Internet Explorer for Mac" you'll quickly realize that the exact IE equivalent on Mac doesn't exist.. As you use your Mac more and more, every new app would want to be featured in your menu bar (top-right corner).. Just don't forget to switch back!The User Agent option in Safari should cover nearly all reasons for using Internet Explorer on Mac. e10c415e6f